# Comp 411: Sample Midterm Examination

## March 1, 2022

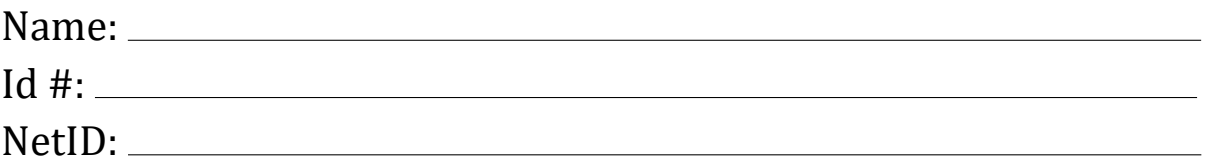

### Instructions

- 1.The examination is closed book. Fill in the information above and the pledge below.
- 2.There are 6 problems on the exam, totaling 100 points on the exam.
- 3.You have three hours to complete the exam.

Pledge:

**Problem 1.** (10 points) Al Gaulle, a programmer for Kludge, Inc., is designing a simple extension language for a business software package. He is proposing the grammar for imperative Jam (Project 4) except for the following revision to the syntax for if-expressions:

#### **<if-exp> ::= if <exp> then <exp> else <exp> | if <exp> then <exp>**

Do you see any problems with this specification (besides the questionable use of Jam as the foundation for his language), particularly his revision to Jam syntax? State your criticism precisely.

**Problem 2.** (10 points) Al Gaulle is responsible for maintaining a Jam program written by another programmer. In the middle of the program, Al notices expression

```
let twice := map f to map t to f(f(t));
         t := 10;
 in twice(map n to t*n)
```
Al decides to optimize the program by

- *(i)* "inlining" the definition of **twice** ,
- *(ii)* reducing the application of the body [binding] of **twice** to **map n to t\*n** [using beta-reduction], and
- *(iii)* eliminating the now dead binding of **twice** to yield:

```
 let t := 10;
 in map t to (map n to t*n) ((map n to t*n) (t))
```
Did he optimize the program correctly? Why or why not?

**Problem 3.** (20 points) Assume that our Jam dialect supports both raw **let** (as in Project 2) and **letrec** (the meaning of **let** in Project 3). Recall that the raw **let** expression

```
let x1 := E1; 
     x2 := E2; 
     . . .
     xn := En;
in E
```
abbreviates

**(map x1, x2, ..., xn to E)(E1, E2, ..., En)**

and that **letrec** is the recursive generalization of **let** as described in Project 3. For this problem, we augment our Jam language with the **let\*** construct from Scheme as defined below. The **let\*** construct has the same syntax as let except for the change in the opening keyword (from **let** to **let\***). The **let\*** construct can be defined in terms of the raw let construct as follows:

**let\* x1 := E1; x2 := E2; ..., xn := En; in E**

abbreviates

```
 let x1 := E1;
 in let x2 := E2; 
    in ...
           in let xn := En;
              in E
```
For each of the ifollowing two Jam expressions (which could generate run-time errors):

- a. circle each binding occurrence of a variable;
- b. draw arrows from each bound occurrence back to the corresponding binding occurrence; and
- c. draw a square box around any free occurrence of a variable within the entire expression.

Do not classify Jam primitive operations including **first**, **rest**, **cons**, **empty**, **empty?**, **cons?**, **list?**, and all unary and binary operators as variables; they are function constants.

For example, given the expression

let  $x := 17$ ;  $y := 12;$ in  $x * y + y + z$ 

the correct answer is:

let  $\circled{)} := 17;$ <br>  $\circled{)} := 12;$ <br>
in x \* y + y + Z

**in (pair(50, 100))(0)**

1. **let\***

```
 fib := map n to 
              letrec fibhelp := map k,fn,fnm1 to
                                   if k = 0 then fn
                                   else fibhelp(k - 1, fn + fnm1, fn);
                     in if n < 2 then 1 else fibhelp(n – 1, 1, 1);
      fib100 := fib(100);
   in fib100 * fib100 + fib(z)
2. let pair := map x, y to
                   let x := x;
                       y := y;
                   in map msg to if msg = 0 then x else y;
```
**Problem 4.** (20 points) Let Jam have the name-value semantics specified in Project 3, *i.e.*, **map** parameters are passed by name, **cons** is strict (as in Project 2 Jam and Scheme/Racket), and **let** is recursive. Consider the Jam expression:

```
 let and := map x,y to if x then y else false; 
      or := map x,y to if x then true else y;
 member := map x,l to 
             and(cons?(1), or(x = first(1), member(x, rest(1)));
 in member(1, cons(1, null))
```
a. Using explicit substitution, show every step in the evaluation of this expression. Please use abbreviations to shorten your trace.

b. Assume that Jam passes parameters by *value* rather than by *name* and that **cons** is still strict (yielding value-value semantics from Project 3). Show every step in the evaluation of the preceding expression. Please use abbreviations to shorten your trace.

**Problem 5.** (20 points) Al Gaulle has designed the ultimate Algol dialect supporting passing parameters by value, by name, by reference, and by valueresult. For value-result parameter passing, follow the usual convention where the argument left-hand evaluated on entry to the procedure and that the resulting location is used on exit.

Consider the following Algol-like program (written in Java-like notation):

```
 int i,j,a[5]; // a is an 5 element array with indices 0-4 
 procedure swap(int x, int y) {
  int temp = x; x = y; y = temp;
 }
 for (j = 0; j < 5; j++) a[j] := j;
 i := 1;
 swap(i,a[i+1]);
write(i,a[2]);
```
What numbers does the program print if both parameters in **swap** are passed by:

1. value?

2. reference?

3. name?

4. value-result?

**Note:** Algol evaluates procedure arguments in left-to-right order. You can get partial credit if you show your hand evaluation of the code. Some answers may be indeterminate.

#### Problem 6. [20 points]

This problem uses value-value Jam dialect from Projectr 3. (Recall that **let** is recursive.) In this problem you will convert a simple Jam program from conventional syntax using named variables to 0-based static-distance coordinate form. In this conversion, use

- the notation [\**k*\*] to signify a sequence of *k* variables introduced by map, let, or letrec;
- the notation  $(i:j)$  for an occurrence of the static distance variable that is defined *i* levels outside the current (immediately enclosing) map or let construction and appears in the *j*th (0-based) position in the list of variables defined in the matching construction; and
- the right-hand-side expression E followed by a semi-colon to signify each binding  $\langle var \rangle := E$ ; introduced in a (recursive) let construction.

Hence, the static distance coordinate  $(0:0)$  in the body of a map, let or letrec construction refers to the 0th (first) variable in the enclosing map or construction.

For example, the Jam program

 **let id := map x to x; in cons(id(17), empty)**

has the 0-based static distance representation:

#### **let [\*1\*] map [\*1\*] to (0:0); in cons((0:0)(17), empty)**

Note that the **:=** separator in the let notation for a local binding vanishes when it is converted to static-distance form, but we still need to specify the right-handside expression followed by a semicolon as a separator. Also note that  $\theta$  as a static distance coordinate refers the *first* entity when counting. Hence, in the body of **(map x to x)**, **x** converts to that static distance coordinate **(0:0)**, *i.e.*, **(map x to x)** converts to **(map [\*1\*] to (0:0))**

Convert the following Jam program to 0-based static distance form. Note that all variable names (*e.g*., **and or member**, **x**, **y**, and **l**) are replaced by static distance coordinates but the names of primitive operations (constants) like **empty?**, **cons**, **first**, and **res**t are retained.

```
 let and := map x,y to if x then y else false; 
      or := map x,y to if x then true else y;
  member := map x,l to 
    and(cons?(l), or(x = first(l), member(x, rest(l))));
 in member(1, cons(1, null))
```
**Addendum** On the midterm exam, there may be an extra-credit question involving domain theory.